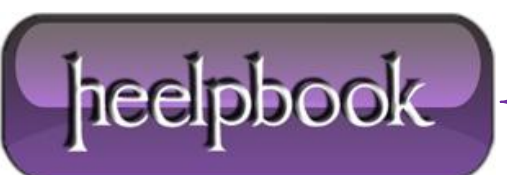

## **HOW TO GET LAST EVENT (BASED ON ID) TRIGGERED ON A WINDOWS SYSTEM (WMI)**

It could be useful to get the last event, based on **ID**, on a Windows-based system through a WMI query using VBScript. The following code will get the last event using the ID code specified in the WMI query (**EventCode = '7036′** in this example):

```
"Run the function
ShowServicesEvent
"The function
Public Function ShowServicesEvent()
Set dtmConvertedDate = CreateObject("WbemScripting.SWbemDateTime")
strComputer = "."
count = 0Set objWMIService = GetObject("winmgmts:" & "{impersonationLevel=impersonate}!\\" & strComputer & 
"\root\cimv2″)
Set colServiceEvents = objWMIService.ExecQuery("Select * from Win32_NTLogEvent Where Logfile = "System" 
and EventCode = '7036'")
For Each strEvent in colServiceEvents
dtmConvertedDate.Value = strEvent.TimeWritten
Wscript.Echo dtmConvertedDate.GetVarDate
Wscript.Echo strEvent.Message
count = count + 1if count <> 0 Then
Exit Function
End If
Next
End Function
```
**Note:** note that the "*count*" section is needed to limit the results provided by WMI Core to a unique record. This is needed because WMI queries doesn't support a "**SELECT TOP {X} …**" query type.

The following is the version without the "**LIMIT 1**" code portion (pay attention to run this code through a **VBScript** because it could provide a lot of records using **MsgBox**):

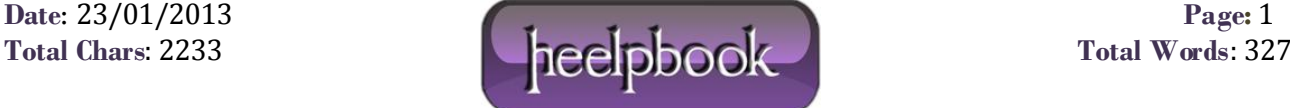

```
Public Function ShowServicesEvent()
Set dtmConvertedDate = CreateObject("WbemScripting.SWbemDateTime")
strComputer = "."
count = 0Set objWMIService = GetObject("winmgmts:" & "{impersonationLevel=impersonate}!\\" & strComputer & 
"\root\cimv2″)
Set colServiceEvents = objWMIService.ExecQuery("Select * from Win32_NTLogEvent Where Log file = "System" 
and EventCode = '7036'")
For Each strEvent in colServiceEvents
dtmConvertedDate.Value = strEvent.TimeWritten
Wscript.Echo dtmConvertedDate.GetVarDate
Wscript.Echo strEvent.Message
Next
End Function
```
## **PARAMETRIC VERSION**

```
ShowServicesEvent(1000)
Public Function ShowServicesEvent(evcode)
Set dtmConvertedDate = CreateObject("WbemScripting.SWbemDateTime")
strComputer = "."
evecode = evcode
count = 0Set objWMIService = GetObject("winmgmts:" & "{impersonationLevel=impersonate}!\\" & strComputer & 
"\root\cimv2″)
Set colServiceEvents = objWMIService.ExecQuery("Select * from Win32_NTLogEvent Where Logfile = "System" 
and EventCode = " & evecode & "")
For Each strEvent in colServiceEvents
dtmConvertedDate.Value = strEvent.TimeWritten
Wscript.Echo dtmConvertedDate.GetVarDate
Wscript.Echo strEvent.Message
count = count + 1if count <> 0 Then
Exit Function
End If
Next
End Function
```
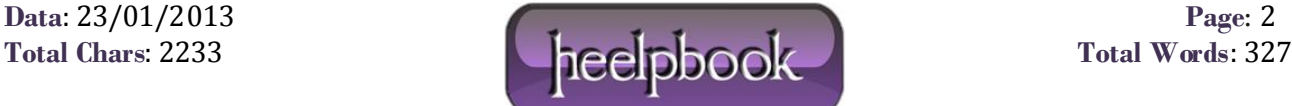